литериали в андендетет. Министерство культуры Российской Федерации федеральное тосударственное бюджетное образовательное учреждение высшего образования 3f4a721a4b**c\$kPAG&LQДAPGKMЙ** ГОСУДАРСТВЕННЫЙ ИНСТИТУТ КУЛЬТУРЫ» Документ подписан простой электронной подписью Информация о владельце: Должность: зав. ка**федрой кино, телевидение и звикореми ссуры** Дата подписания: 27.06.2023 11:17:01 Уникальный программный ключ:

> Факультет телерадиовещания и театрального искусства Кафедра кино, телевидения и звукорежиссуры

> > УТВЕРЖДАЮ Зав. кафедрой кино, телевидения и звукорежиссуры  $\sqrt{Z}$ из И $\sqrt{Z}$  В.А. Шонин «28» марта 2023 г.

# **РАБОЧАЯ ПРОГРАММА УЧЕБНОЙ ДИСЦИПЛИНЫ (МОДУЛЯ)**

# **ФТД.03 ЭЛЕКТРОННАЯ И КОМПЬЮТЕРНАЯ МУЗЫКА**

Специальность

# **53.05.03 Музыкальная звукорежиссура**

Квалификация (степень) выпускника Музыкальный звукорежиссер. Преподаватель

> Форма обучения очная, заочная

> > **Краснодар 2023**

Рабочая программа учебной дисциплины разработана в соответствии с требованиями ФГОС ВО по специальности 53.05.03 «Музыкальная звукорежиссура» утвержденным приказом Министерства образования и науки Российской Федерации от от 11 января 2019 года, приказ № 827.

# **Рецензенты:**

Кандидат педагогических наук, преподаватель ГБПОУ КК «Краснодарский краевой колледж культуры» А.С. Приселков

Доктор искусствоведения, профессор кафедры МКиММО ФГБОУ ВО «Краснодарский государственный институт культуры» С.И. Хватова

# **Составитель**:

Терентьев Ю.Ю. кандидат педагогических наук, доцент кафедры звукорежиссуры ФГБОУ ВО «Краснодарский государственный институт культуры»

Рабочая программа учебной дисциплины рассмотрена и утверждена на заседании кафедры кино, телевидения и звукорежиссуры факультета телерадиовещания и театрального искусств «28» марта 2023 г., протокол № 10.

Рабочая программа учебной дисциплины одобрена и рекомендована к использованию в учебном процессе Учебно-методическим советом ФГБОУ ВО «КГИК» «30» марта 2023 г., протокол № 8.

# **Содержание**

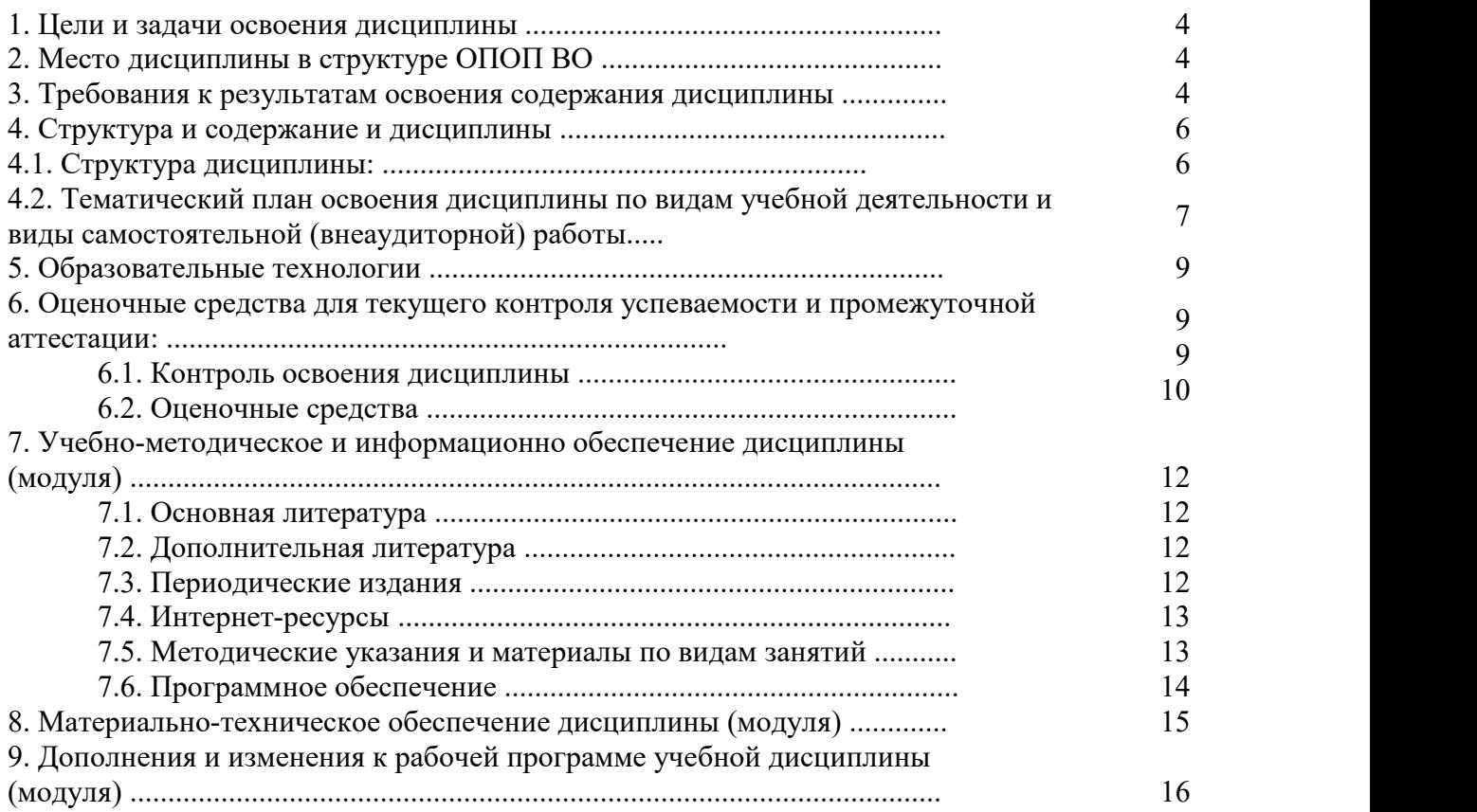

### **1. ЦЕЛИ И ЗАДАЧИ ОСВОЕНИЯ ДИСЦИПЛИНЫ**

**Цели** освоения дисциплины (модуля) – приобретение и укрепление основных навыков пользованием современными технологиями. Данный курс призван дать представление студентам о современном программном и аппаратном обеспечении, используемом в электронной музыке: мультимедийный компьютер, клавишно-музыкальные инструменты (синтезаторы), мультимедийная компьютерная техника и др.

**Задачи:** изучение новых способов решения музыкальных проблем;освоение возможностей рабочих станций и компьютера на элементарном уровне.

## **2. МЕСТО ДИСЦИПЛИНЫ В СТРУКТУРЕ ОПОП ВО**

Дисциплина «Электронная и компьютерная музыка» является обязательной дисциплиной в базовой части Б1.Б.17.12.Электронная и компьютерная музыка не только помогает раскрыть творческий потенциал музыканта, но и освоить новые способы тембрового решения музыкальных замыслов, помогает решить некоторые проблемы исполнения, записи, тиражирования музыкальных сочинений.

Преподавание курса осуществляется в тесной межпредметной взаимосвязи с другими учебными дисциплинами: семинар по современной музыке, массовая музыкальная культура, музыкальная информатика, поликультурное художественное образование и др.

## **3. ТРЕБОВАНИЯ К РЕЗУЛЬТАТАМ ОСВОЕНИЯ СОДЕРЖАНИЯ ДИСЦИПЛИНЫ**

В результате освоения дисциплины обучающиеся должны демонстрировать следующие результаты.

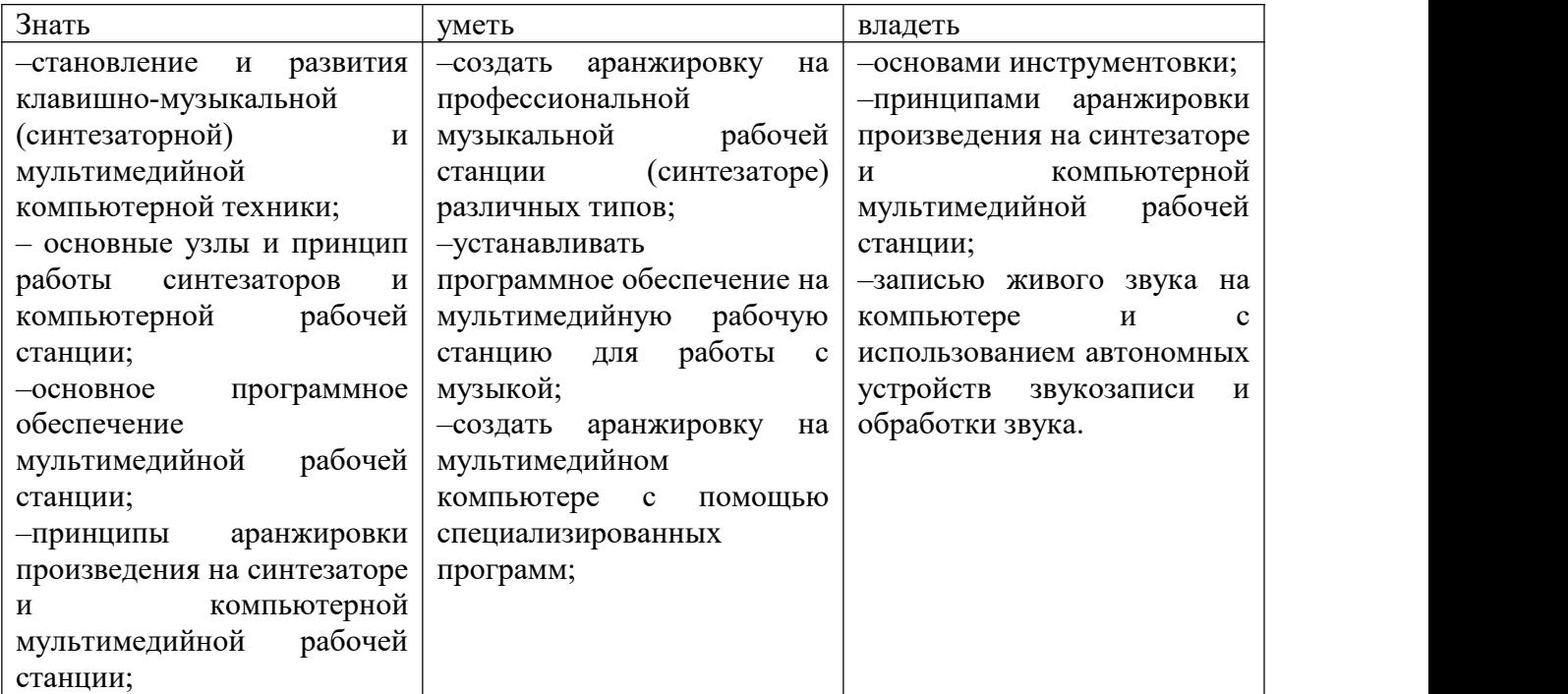

## **4. СТРУКТУРА И СОДЕРЖАНИЕ ДИСЦИПЛИНЫ**

# **4.1. Структура дисциплины**

Общая трудоемкость дисциплины составляет 2 зачетные единицы (72 часов). ОФО

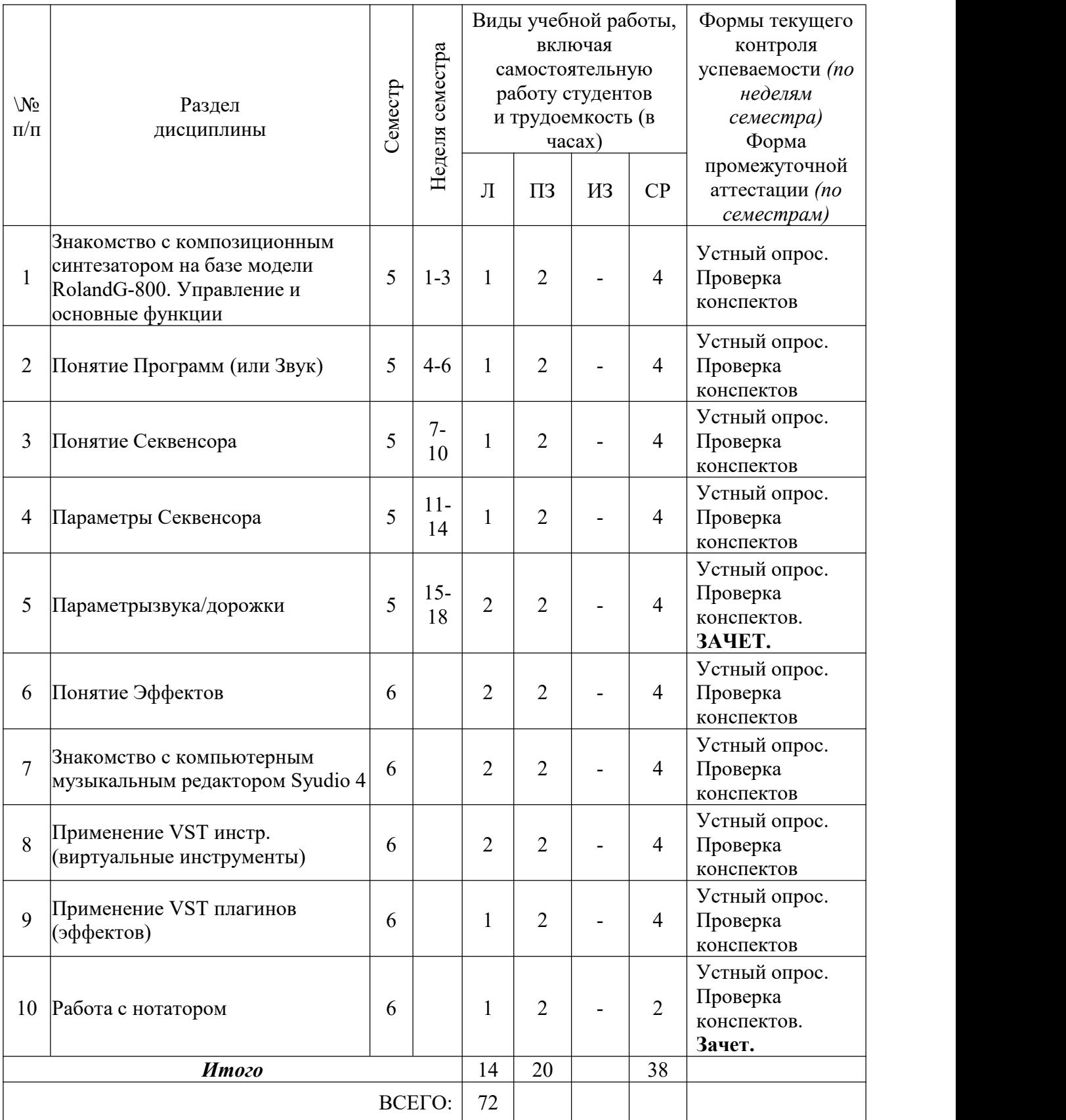

## **4.2. Тематический план освоения дисциплины по видам учебной деятельности и виды самостоятельной (внеаудиторной) работы ОФО**

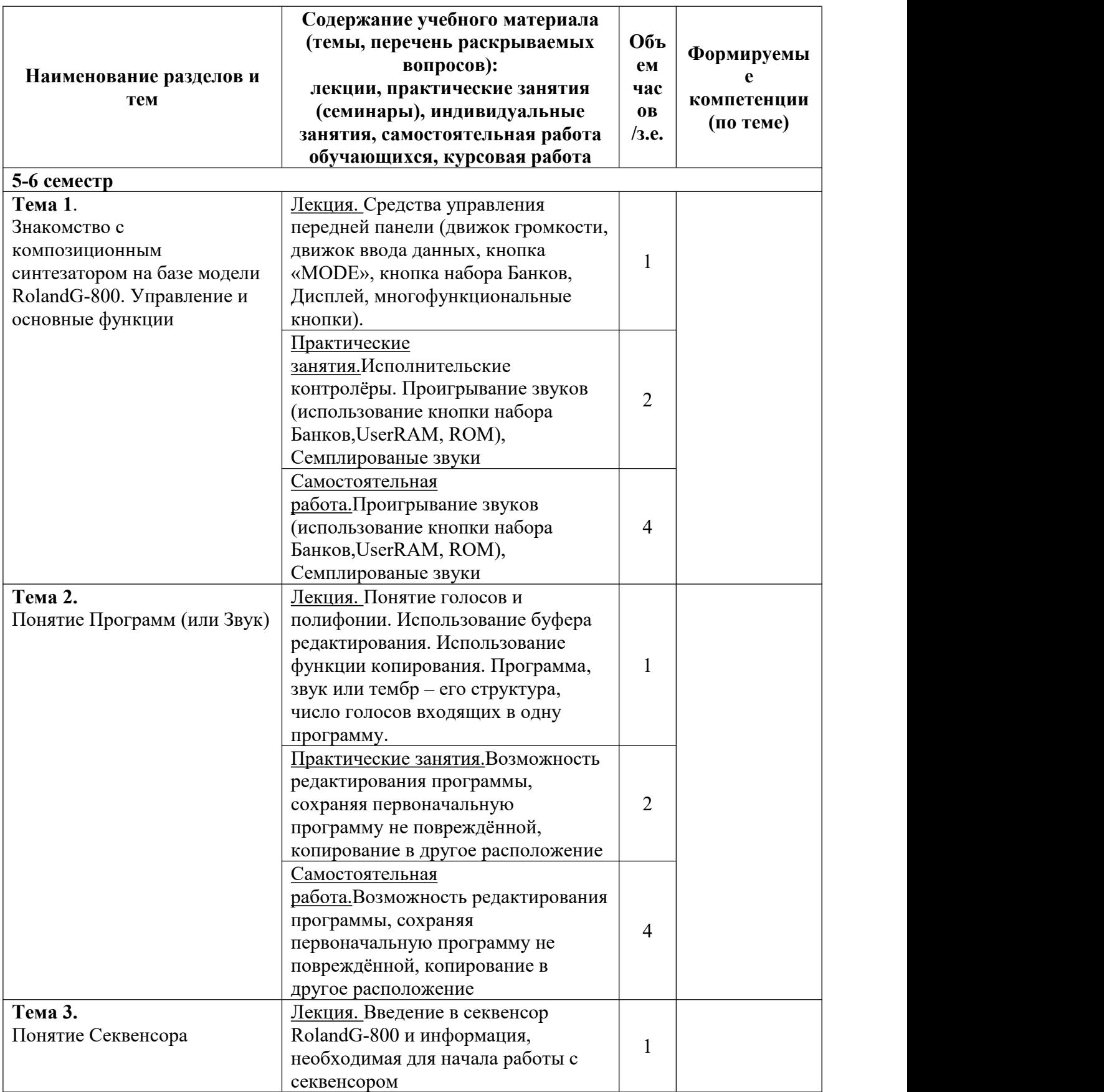

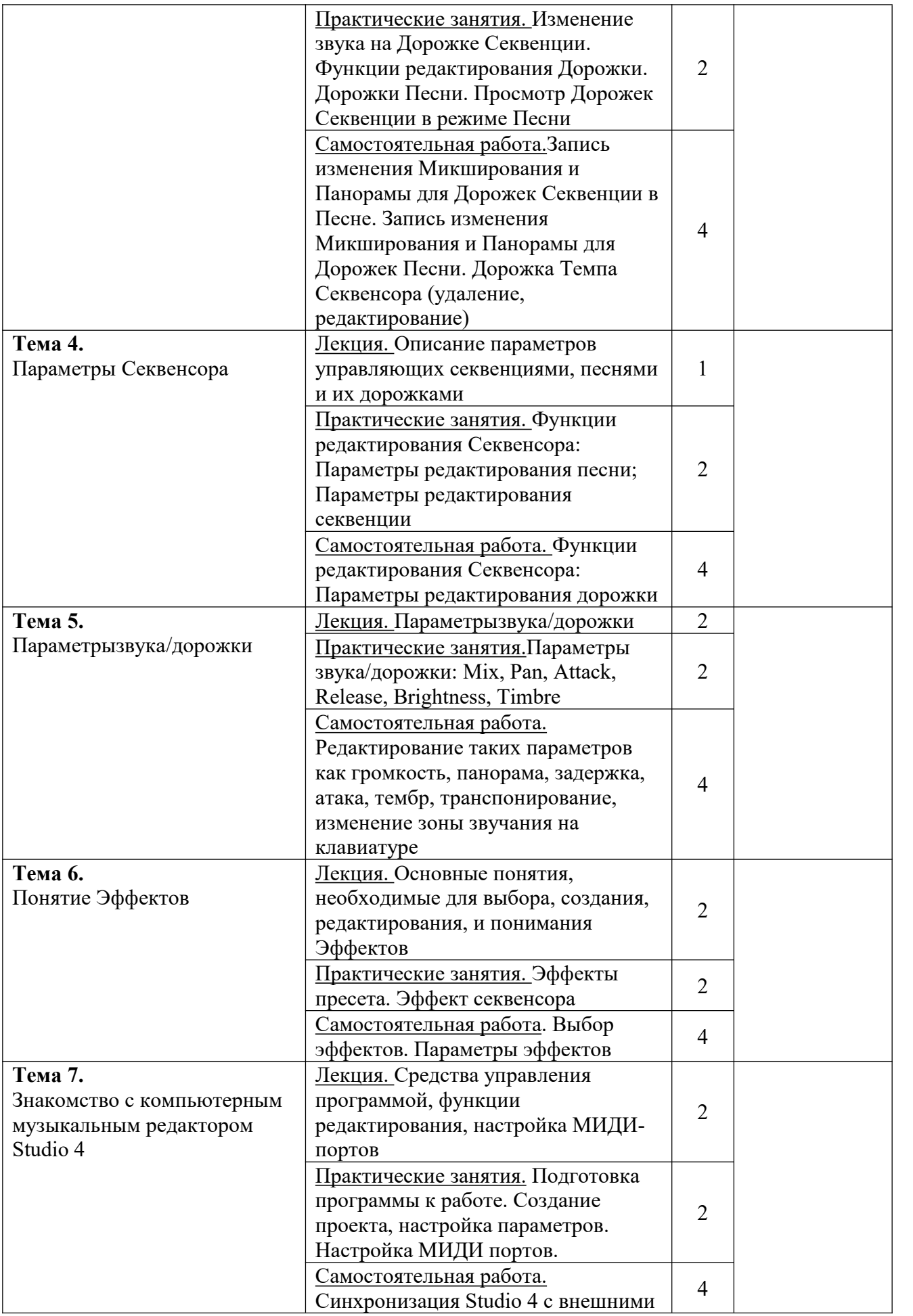

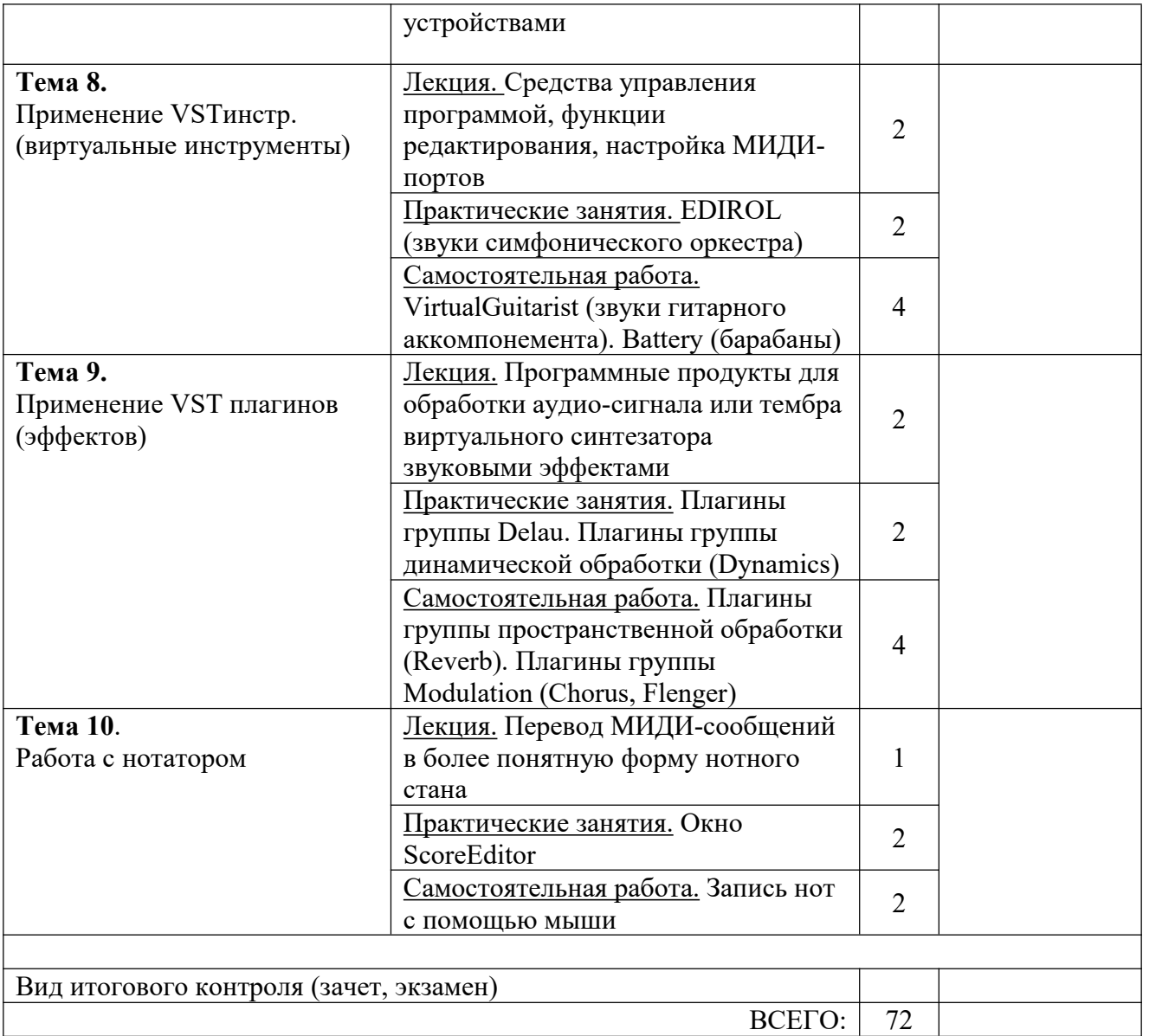

ЗФО

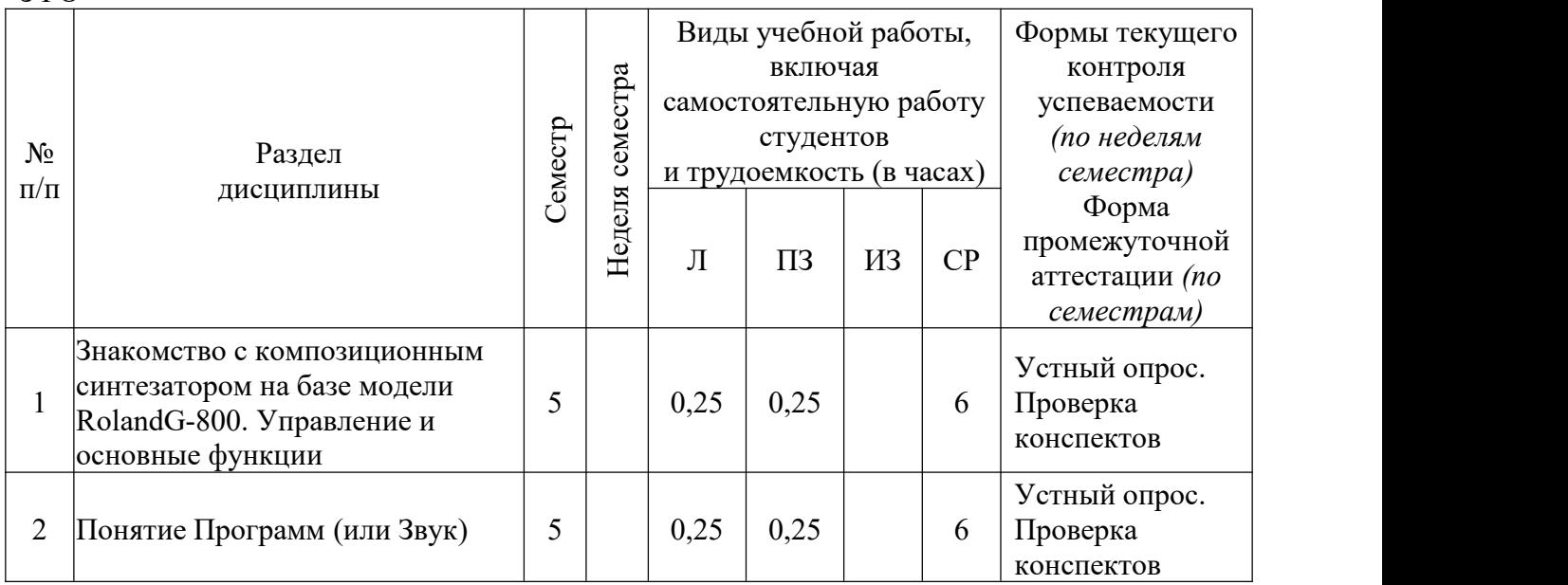

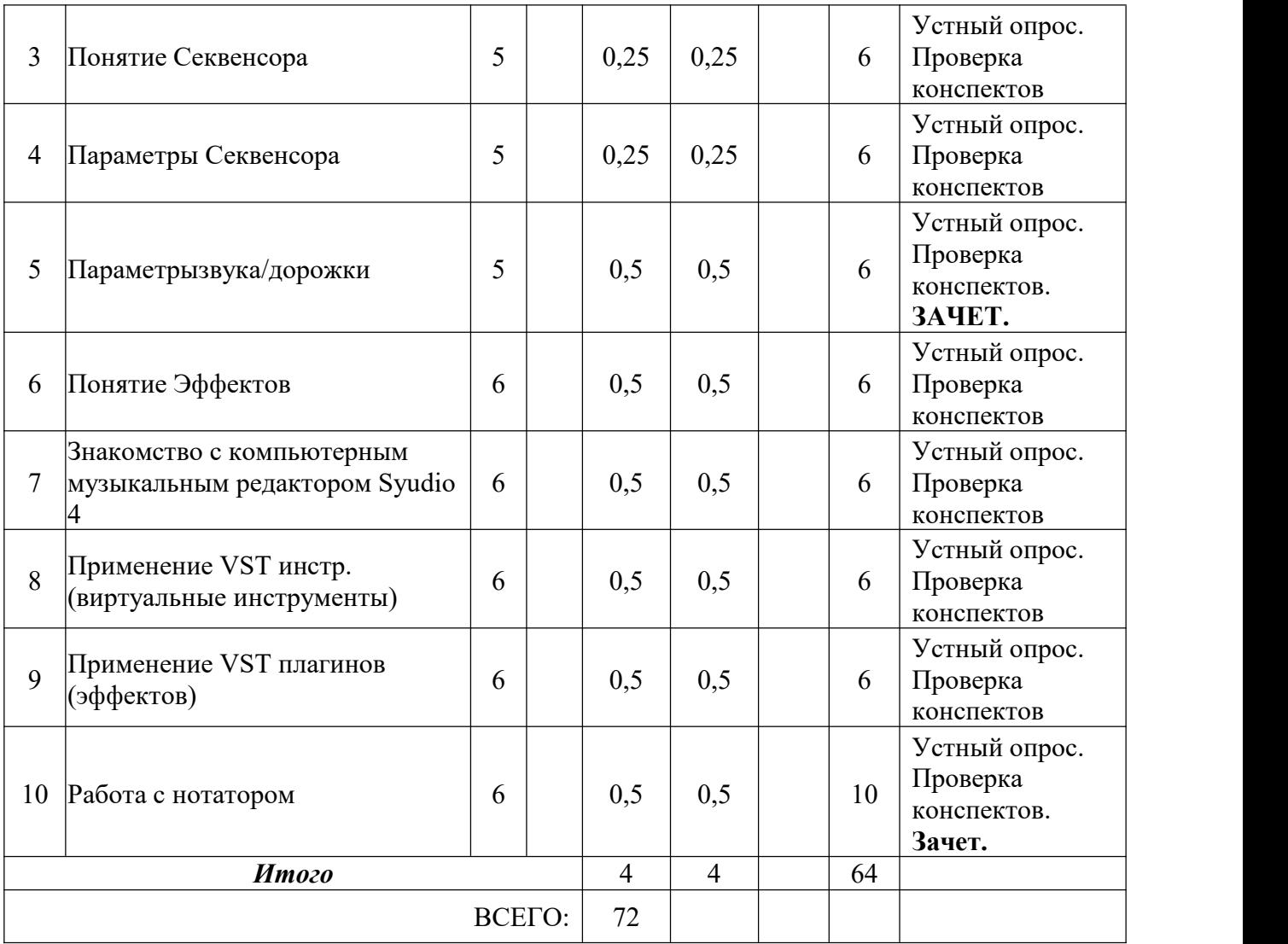

ЗФО

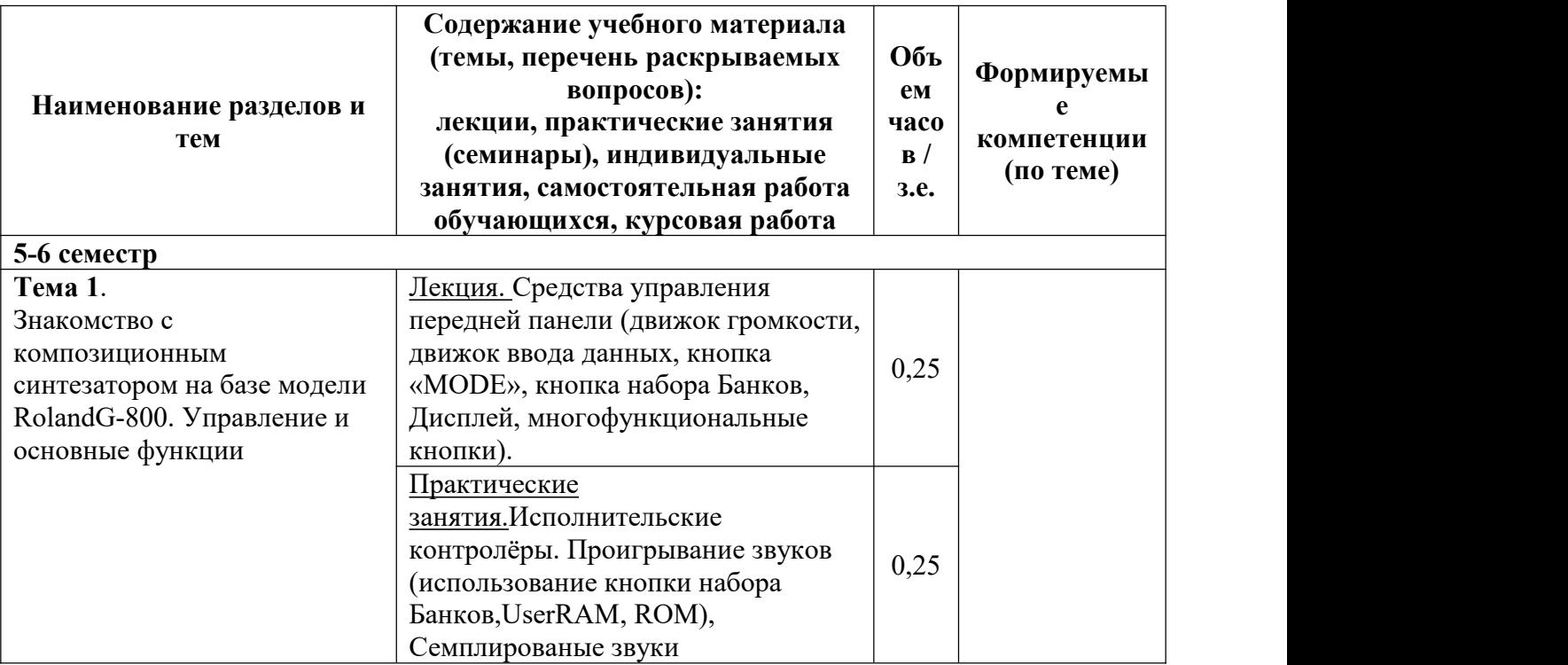

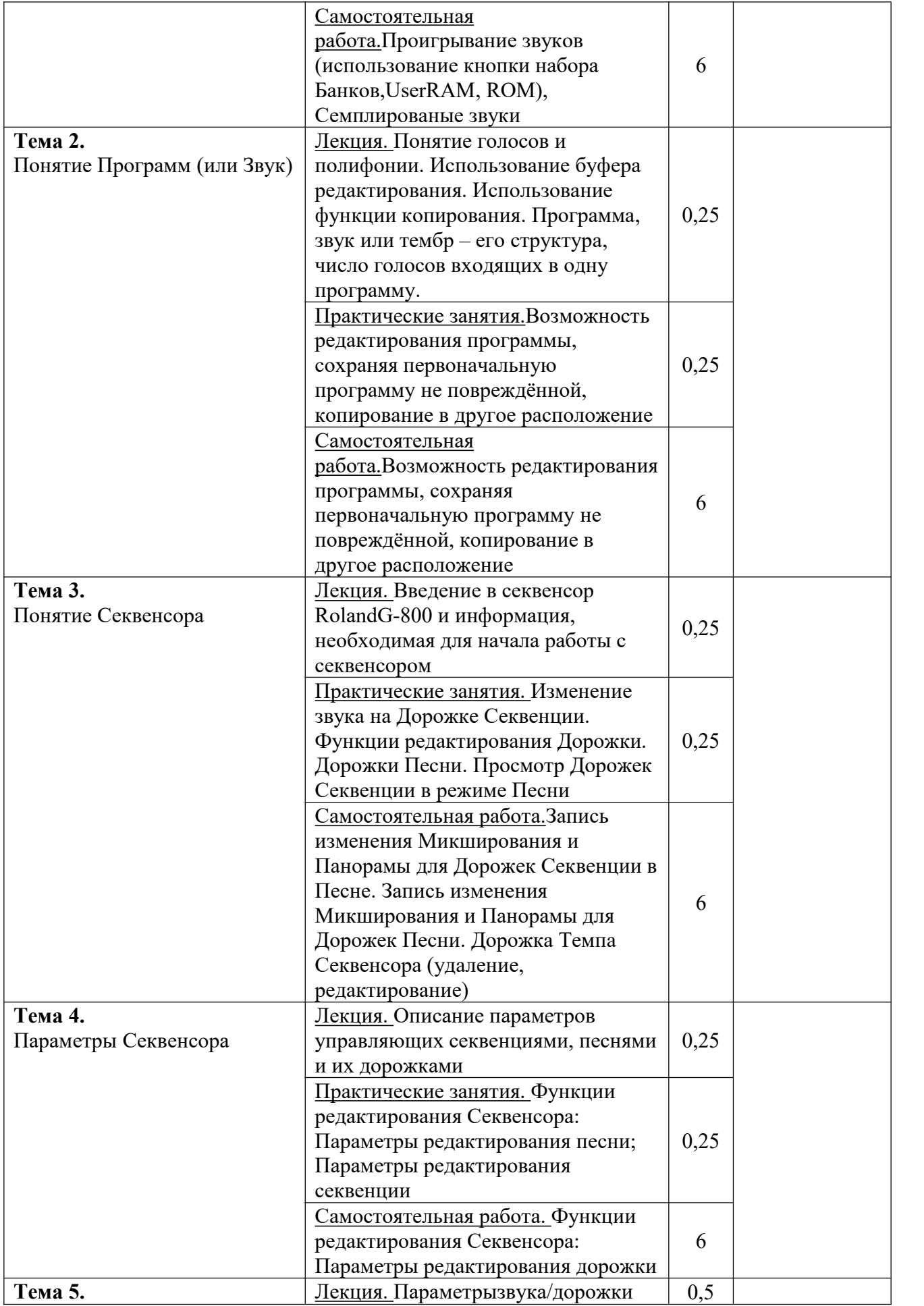

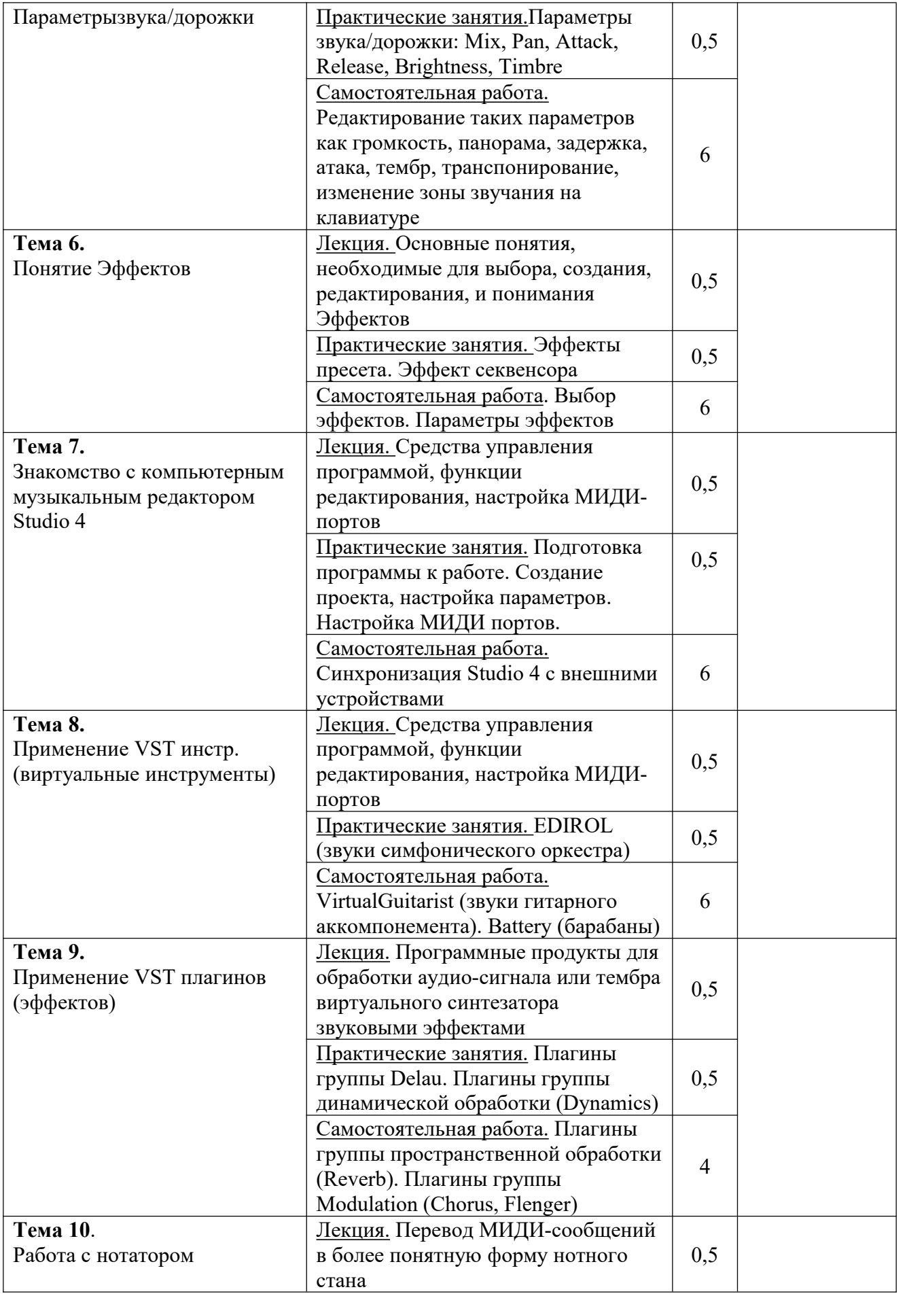

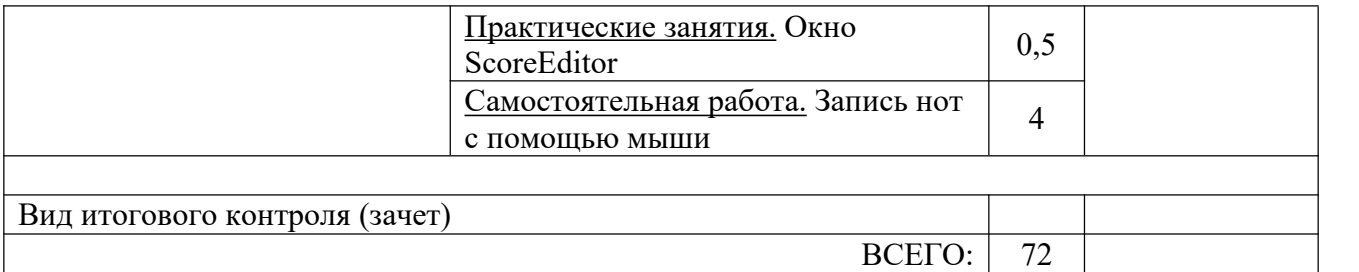

### **5. ОБРАЗОВАТЕЛЬНЫЕ ТЕХНОЛОГИИ**

Дисциплина не требует глубоких научно-технических знаний, а лишь предлагает использовать возможности технических средств современного уровня. Дисциплина рассчитана на музыканта с начальным знанием компьютера. Основная форма изложения информации должна отражать связь теоретического материала с практикой. Например, при изучении первой темы курса необходим не только рассказ о многочисленных средствах управления, разъёмах на задней панели компьютера, обсуждается редактирование различных типов параметров.

## **6. ОЦЕНОЧНЫЕ СРЕДСТВА ДЛЯ ТЕКУЩЕГО КОНТРОЛЯ УСПЕВАЕМОСТИ И ПРОМЕЖУТОЧНОЙ АТТЕСТАЦИИ**

#### **6.1. Контроль освоения дисциплины**

Контроль освоения дисциплины производится в соответствии с Положением о проведении текущего контроля успеваемости и промежуточной аттестации студентов ФГБОУ ВО «Краснодарский государственный институт культуры». Программой дисциплины в целях проверки прочности усвоения материала предусматривается проведение различных форм контроля.

*Текущий контроль* успеваемости студентов по дисциплине производится в следующих формах:

- устный опрос;
- индивидуальные задания;
- создание электронных аранжировок музыкальных произведений.

*Рубежный контроль* предусматривает оценку знаний, умений и навыков студентов по пройденному материалу по данной дисциплине на основе текущих оценок, полученных ими на занятиях завсе виды работ. В ходе рубежного контроля используются следующие методы оценки знаний:

устные ответы;

 оценка выполнения самостоятельной работы студентов – создание электронных аранжировок музыкальных пролизведений.

*Промежуточный контроль* по результатам семестра по дисциплине проходит в форме зачета.

Также, в связи с практической направленностью данной дисциплины, в форме промежуточного и конечного контроля могут выступать произведения, аранжируемые студентом на компьютере или синтезаторе, или иная практическая работа (профессиональная звукозапись, созданная конференция и т.д.).

#### **6.2. Оценочные средства**

**6.2.1. Примеры тестовых заданий (ситуаций)** не предусмотрены.

**6.2.2. Контрольные вопросы для проведения текущего контроля.**

- 1. Что такое Секвенция ?
- 2. Что такое «Song» ?
- 3. Банки Секвенсора<br>4. Выбор Секвенции
- 4. Выбор Секвенции или Песни.
- 5. Дорожки Секвенции.
- 6. Замена звука на дорожки Секвенции или Песни.
- 7. Параметры дорожки.
- 8. Создание новой секвенции.
- 9. Запись Секвенции.
- 10. Запись Контролёров на Дорожке Секвенции.
- 11. Изменение звука на Дорожке Секвенции.
- 12. Функции редактирования Дорожки.
- 13. Дорожки Песни.
- 14. Просмотр Дорожек Секвенции в режиме Песни.
- 15. Запись изменения Микширования и Панорамы для Дорожек Секвенции в

- Песне.16. Запись изменения Микширования <sup>и</sup> Панорамы для Дорожек Песни.
	- 17. Дорожка Темпа Секвенсора (удаление, редактирование).
	- 18. Параметры редактирования песни
	- 19. Параметры редактирования секвенции
	- 20. Параметры редактирования дорожки
	- **6.2.3. Тематика эссе, рефератов, презентаций –** не предусмотрены.

## **6.2.4. Вопросы к зачету подисциплине.**

К зачёту должно быть представлено сочинение или пьеса в виде звукового файла, созданного на композиционном синтезаторе или звуковом редакторе компьютера с учётом полученных знаний.

1. Средства управления передней панели (движок громкости, движок ввода данных, кнопка «MODE», кнопка набора Банков, Дисплей, многофункциональные кнопки).

2. Исполнительские контролёры.

3. Проигрывание звуков (использование кнопки набора Банков,UserRAM, ROM, Семплированые звуки).

4. Понятие голосов и полифонии. Использование буфера редактирования. Использование функции копирования.

5. Программа, звук или тембр – его структура, число голосов входящих в одну программу.

6. Возможность редактирования программы, сохраняя первоначальную программу не повреждённой, копирование в другое расположение.

7. Цифровая запись Секвенсора.

8. Замена звука на дорожки Секвенции или Песни.

9. Создание новой секвенции.

10. Запись изменения Микширования и Панорамы для Дорожек Секвенции в Песне.

11. Запись изменения Микширования и Панорамы для Дорожек Песни.

12. Функции редактирования Секвенсора.

13. Редактирование громкости, панорамы, задержки, атаки, тембра, транспонирование, изменение зоны звучания на клавиатуре.

14. Эффекты пресета.

15. Эффект секвенсора.

16. Синхронизация Studio 4 c внешними устройствами.

17. Применение VSTинстр. (виртуальные инструменты).

18. Программа Cubase.

19. Применение VST плагинов (эффектов).

20. ПереводМИДИ сообщений в более понятную форму нотного стана.

**6.2.5. Вопросы к экзамену по дисциплине** не предусмотрены. **6.2.6. Примерная тематика курсовых работ** *–* не предусмотрены*.*

## **7. УЧЕБНО-МЕТОДИЧЕСКОЕ И ИНФОРМАЦИОННОЕ ОБЕСПЕЧЕНИЕ ДИСЦИПЛИНЫ (МОДУЛЯ)**

#### **7.1. Основная литература**

#### **7.1. Основная литература**

1.Андерсен, А.В. Современные музыкально-компьютерные технологии [Текст] : учеб. пособие / А. В. Андерсен, Овсянкина, Г.П., Шитикова, Р.Г. - СПб.; М.; Краснодар : Лань; Планета музыки, 2013. - 223 с. - (Учебники для вузов. Специальная литература). - ISBN 978- 5-8114-1446-8 (Изд-во "Лань"). - ISBN 978-5-91938-079-5 (изд-во "Планета музыки").

2.Динов, В.Г. Звуковая картина [Текст] : записки о звукорежиссуре; учеб. пособие / В. Г. Динов. - 3-е изд., стер. - СПб.; М.; Краснодар : Лань; Планета музыки, 2012. - 487 с. : ил. - (Учебники для вузов. Специальная литература). - ISBN 978-5-8114-1337-9 (Изд-во "Лань"). - ISBN 978-5-91938-054-2 (Изд-во "Планета музыки").

3.Красильников, И.М. Электронное музыкальное творчество в системе художественного образования : монография / И.М. Красильников ; Государственное учреждение Институт художественного образования Российской академии образования. - Дубна : Феникс+, 2007. - 496 с. : ил. - Библиогр. в кн. - ISBN 978-5-9279-0085-5 ; То же [Электронный ресурс]. - URL: [//biblioclub.ru/index.php?page=book&id=256482](http://biblioclub.ru/index.php?page=book_red&id=256482) (03.02.2017). 4.Шак, Ф.М. Мультимедийный монтаж средствами Vegas [Текст] : руководство для опытных пользователей / Ф. М. Шак. - Краснодар, 2011. - 196 с. - ISBN 978-5-94825-106-6.)

#### **7.2. Дополнительная литература**

 1. Евразийское пространство: звук, слово, образ / под ред. В.В. Иванов. - : Языки славянской культуры, 2003. - 585 с. - ISBN 5-94457-137-3 ; То же [Электронный ресурс]. - URL: http://biblioclub.ru/index.php?page=book&id=73304 (07.04.2016).

 2. Холопова, В.Н. Феномен музыки / В.Н. Холопова. - М. :Директ-Медиа, 2014. 384 с. - ISBN 978-5-4458-6481-3 ; То же [Электронный ресурс]. - URL: http://biblioclub.ru/index.php?page=book&id=230073 (07.04.2016).

 3. Электронные средства информационных систем : учебное пособие / А.А. Зайцев, Э.И. Исакович, П.П. Мухлынин, Н.Н. Теодорович ; Министерство образования и науки Российской Федерации, Федеральное агентство по образованию, Федеральное государственное образовательное учреждение высшего профессионального образования «Российский государственный университет туризма и сервиса», Государственное образовательное учреждение высшего профессионального образования «Елецкий государственный университет им. И.А. Бунина». - Елец : Елецкий государственный университет им И.А. Бунина, 2008. - Ч. 3. Устройство приема и обработки информации. - 237 с. - Библиогр. в кн. - ISBN 978-5-94809-337-6 ; То же [Электронный ресурс]. - URL: http://biblioclub.ru/index.php?page=book&id=272364 (07.04.2016).

#### **7.3. Периодические издания**

1. Музыкальное Оборудование. Журнал о профессиональной звуковой технике.

2. Шоу – Мастер. Журнал о профессиональной шоу-технике.

#### **7.4. Интернет-ресурсы**

www.musicsystem.ru/ - интернет-проект поддержки музыкантов

http://www.russianseattle.com/music/soft.htm – статьи о наиболее популярных музыкальных программах

http://gfuniver.udm.net/work/public\_html/magazine/Music/00mus\_soft.htm – обзор программ для работы со звуком

http://catalog.online.ru/rus/themes.aspx?id=7665&r=0 – статьи, руководства и программы для работы со звуком.

#### **7.5. Методические указания и материалы по видам занятий**

Целью самостоятельной работы является овладение навыками пользовательского аспекта ПК, являющегося значимым не только для формирования функциональной грамотности, социализации студентов, последующей деятельности выпускников, но и для повышения эффективности освоения других учебных предметов.

Студентам выделены для самостоятельного изучения темы «Возможности мультимедиа», работа со стандартными программами под WINDOWS длявыискивания тех нюансов, которые не были разобраны на занятиях, но которые придадут пользовательскому аспекту студента значительные плюсы.

В процессе обучения студент выполняет часть работы самостоятельно. Это помогает закрепить новый материал и узнать новое для расширения кругозора.

Виды самостоятельной работы студента: подбор материала, работа с источниками интернет

**7.6. Программное обеспечение** Audit Expert 4 Tutorial, сетеваяверсия, 10 учебныхмест, CINEMA 4D Studiorelease 13 Full license C4D Studio R13, CloneDVD2, MSOffice 2007

### **8. МАТЕРИАЛЬНО-ТЕХНИЧЕСКОЕ ОБЕСПЕЧЕНИЕ ДИСЦИПЛИНЫ (МОДУЛЯ)**

Специализированный аудитории, оснащенные персональными компьютерами с профессиональными звуковыми картами и системой акустического мониторинга звукового сигнала; студийными микрофонами конденсаторного типа (Октава -МК); мидиклавиатурами и электронным клавишным оборудованием, оснащенным тон-генераторами.

Преподавание дисциплины в вузе обеспечено наличием аудиторий (в том числе оборудованных проекционной техникой) для всех видов занятий, специализированных классов с роялями, пультами и стульями, для проведения концертов - концертные залы с концертными роялями, пультами и стульями.

Действуют компьютерные классы с лицензионным программным обеспечением. Имеются рабочие места с выходом в Интернет для самостоятельной работы.

Все компьютерные классы подключены к локальной сети вуза и имеют выход в интернет, в наличии стационарное мультимедийное оборудование (проектор+ экран) в аудиториях 276,282,116,239, возможно проведение занятий на базе музея вуза (тачпанель, экран, проектор).

Обучающиеся пользуются

- вузовской библиотекой с электронным читальным залом;
- учебниками и учебными пособиями;
- аудио и видео материалами.

Все помещения соответствуют требованиям санитарного и противопожарного надзора.

 $\bullet$ 

# **Дополнения и изменения к рабочей программе учебной дисциплины (модуля)**

# **на 20\_\_-20\_\_ уч. год**

**\_\_\_\_\_\_\_\_\_\_\_\_\_\_\_\_\_\_\_\_\_\_\_\_\_\_\_\_\_\_\_\_\_\_\_\_\_\_\_\_\_\_\_\_\_\_**

В рабочую программу учебной дисциплины вносятся следующие изменения:

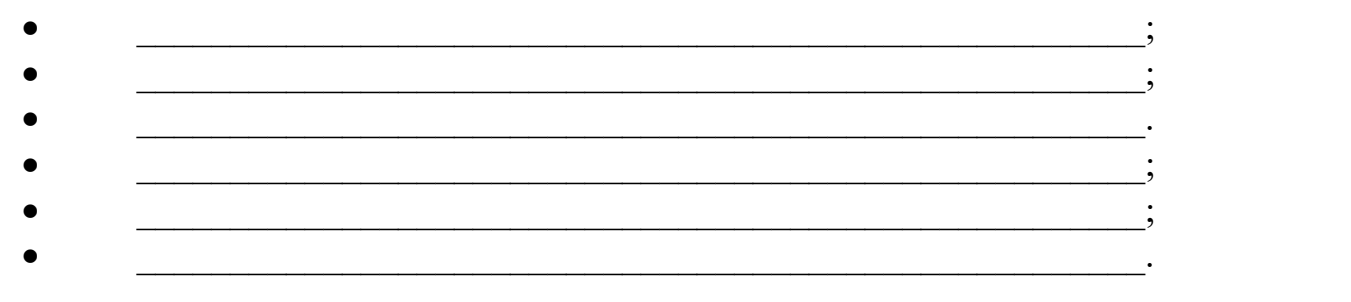

Дополнения и изменения к рабочей программе рассмотрены и рекомендованы на заседании кафедры \_\_\_\_\_\_\_\_\_\_\_\_\_\_\_\_\_\_\_\_\_\_\_\_\_\_\_\_\_\_\_\_

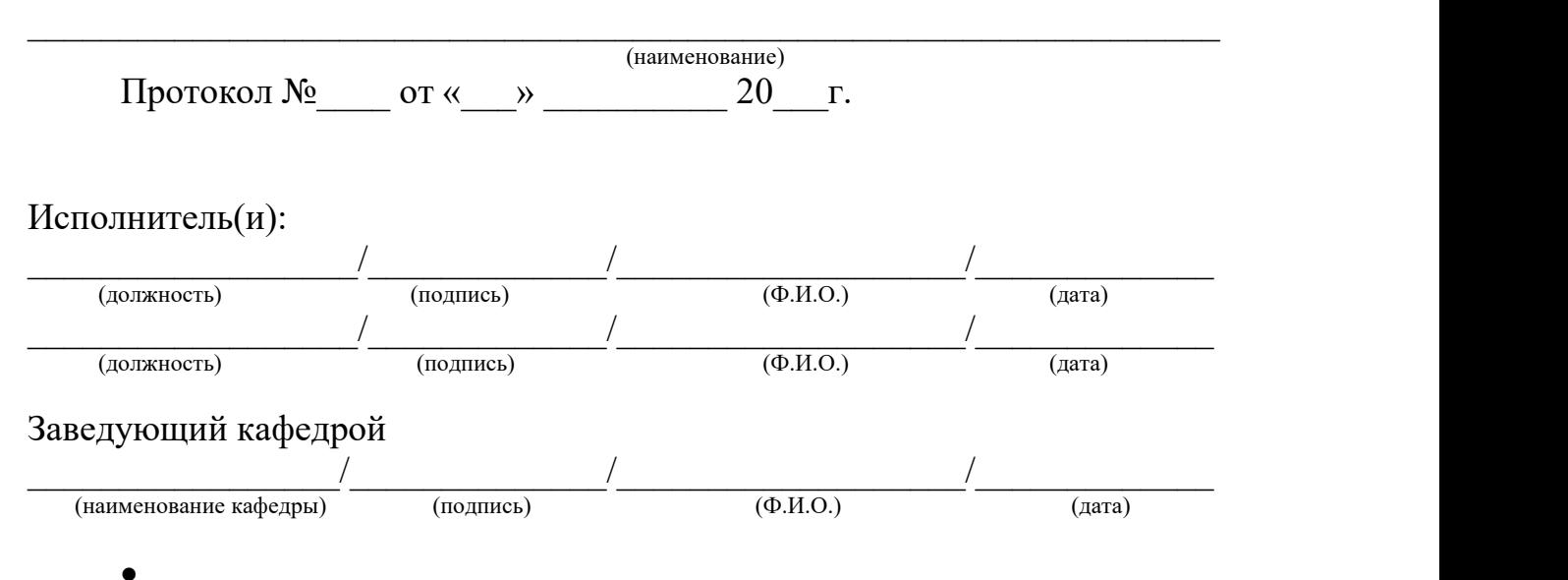